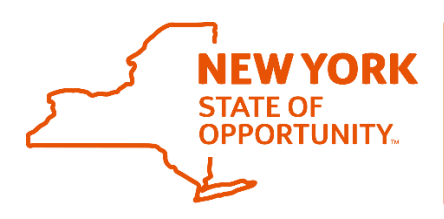

## **Office of General Services Business Services Center**

## **Information Announcement**

## **New Online Travel Training**

The following travel trainings are now available to all customers as self-paced trainings in the Statewide Learning Management System (SLMS) so that staff can take the training at the time most convenient for them. You can find the training here: [https://nyslearn.ny.gov.](https://nyslearn.ny.gov/)

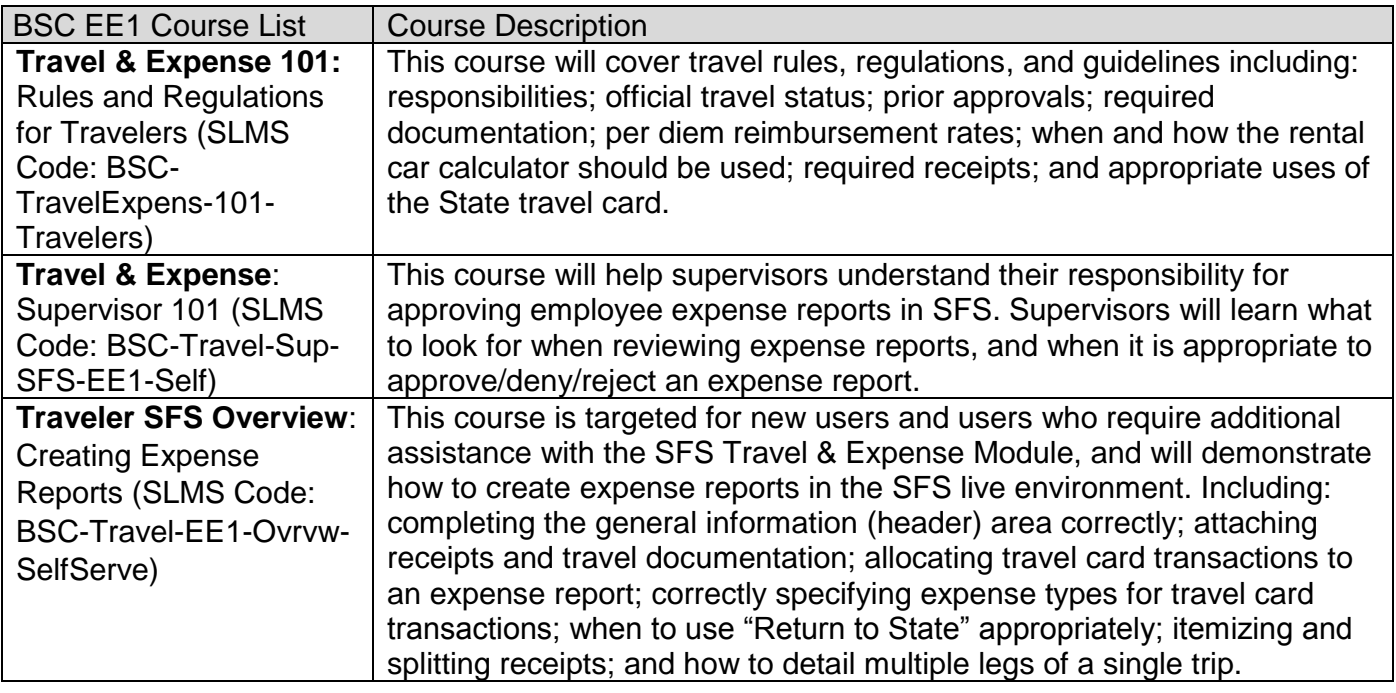

For those with specific questions about a travel report or procedure, in conjunction with the SLMS trainings, the Business Services Center (BSC) will be offering Travel Expense labs, two days each month at the BSC. These labs are designed to assist customers when creating expense reports and reconciling Travel credit card expenses. The BSC will have staff on hand to answer policy questions and to provide hands on assistance in the SFS environment. Participants should come to the lab at the BSC with the following:

- 1. Traveler's SFS User ID and password
- 2. An expense report that the traveler has questions on (current or past due report is fine), or needs assistance completing.
- 3. Any back-up documentation related to the expense report such as scanned receipts related to the expense report being created

The first two labs will be held April 10<sup>th</sup> and April 24<sup>th</sup>, we will be offering three two-hour labs on each of those days. Customers will be able to sign up for a lab in SLMS, all dates and SLMS codes will be on the BSC website once they are available. The SLMS codes for the labs held in April are listed below.

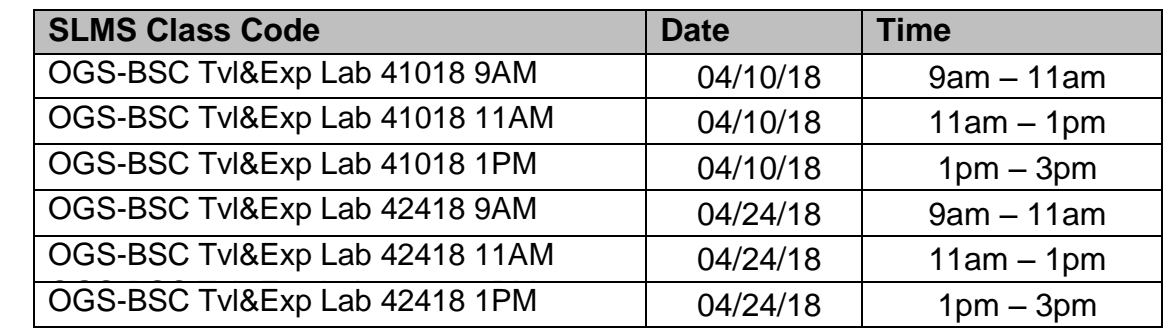

If you have any questions regarding this announcement, please contact the BSC at (518) 457-4272.